## **PROCÉDURE DÉTAILLÉE D'ACTIVATION DE SON COMPTE PARENTS EDUCARTABLE**

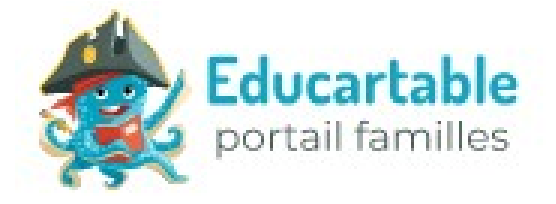

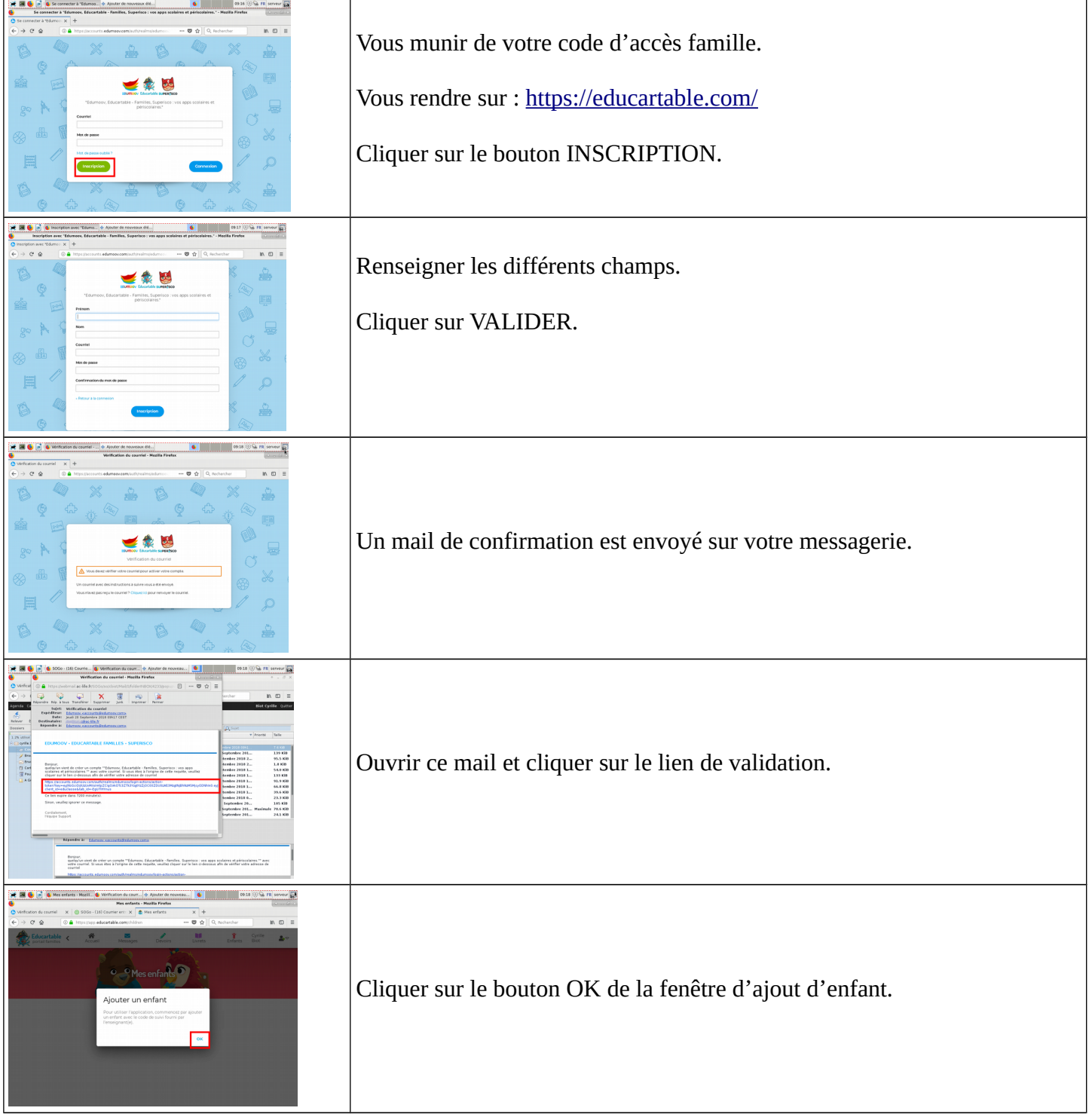

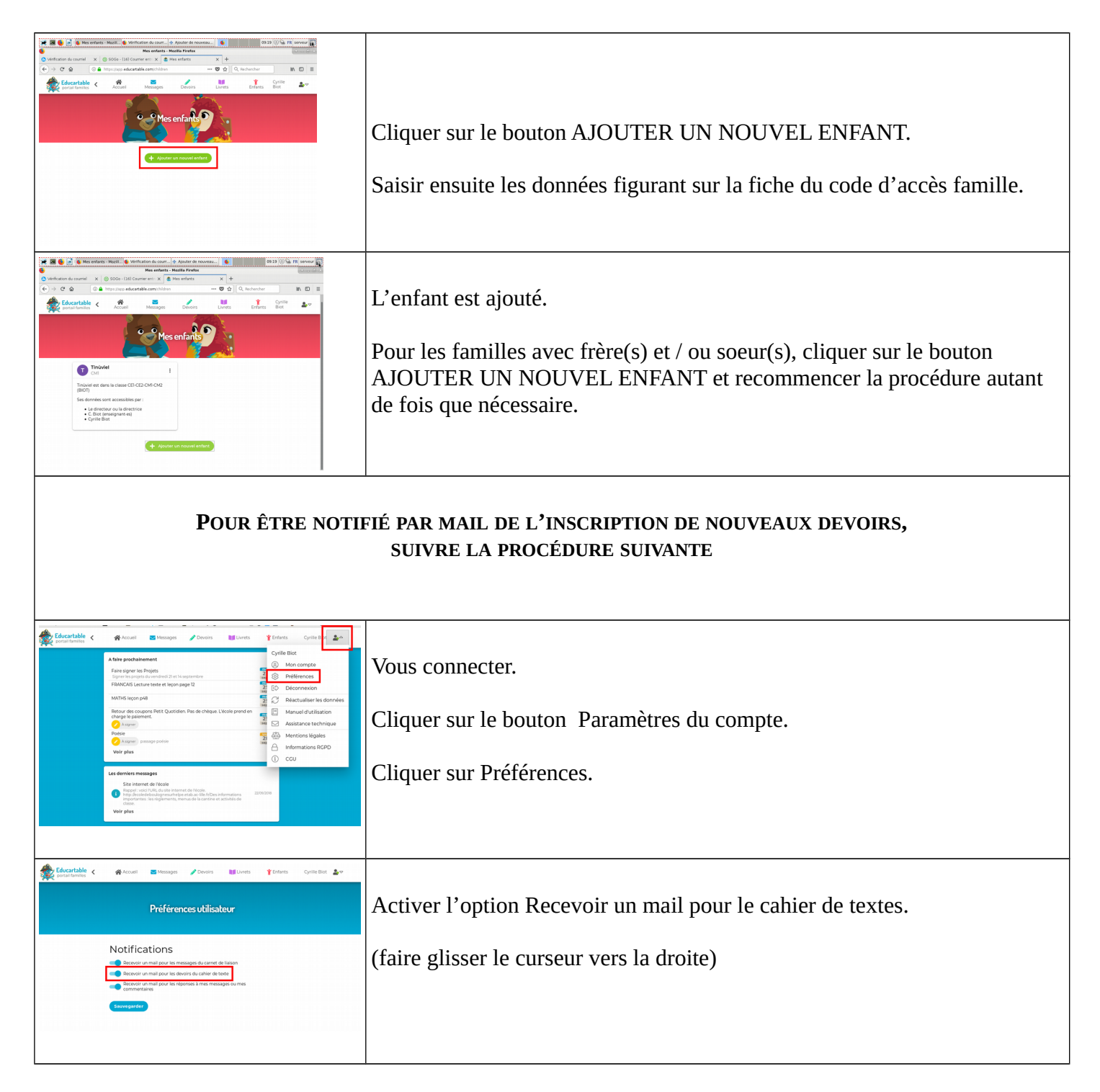

Procédure disponible sur le site Internet de l'école : <http://ecoledeboulognesurhelpe.etab.ac-lille.fr/>